# **Como Baixar o Betfair App para Android : fazer jogo de futebol online**

**Autor: symphonyinn.com Palavras-chave: Como Baixar o Betfair App para Android**

# **Como Baixar o Betfair App para Android**

A Betfair é uma importante plataforma de aposta esportiva que oferece uma experiência única e emocionante para seus usuários. Agora, você pode acompanhar suas apostas e fazer parte dos jogos no conforto de seu dispositivo Android, graças ao aplicativo Betfair. Neste artigo, você descobrirá a importância do Betfair app e como fazer o download de forma rápida e fácil.

### **Por que usar o Betfair app?**

O Betfair app está cheio de recursos que facilitam sua Como Baixar o Betfair App para Android navegação por apostas e jogos, entre eles:

- Pix, promoções e ofertas exclusivas;
- Transmissões ao vivo pela Betfair TV;
- Cassino online:
- Série A, Liga dos Campeões, e muito mais.

### **requisitos do dispositivo Android**

Seu dispositivo Android deve cumprir os seguintes

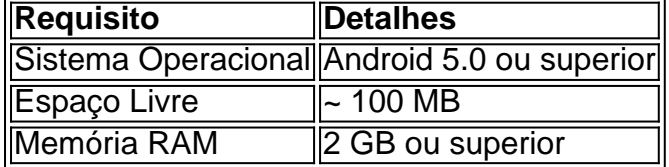

### **Como baixar e instalar o app Betfair para Android**

É simples e rápido realizar o download e a instalação do aplicativo Betfair. Consulte as seguintes etapas:

- 1. Abra o navegador do seu dispositivo Android.
- 2. Acesse o [dpsports bet](/dpsports-bet-2024-07-12-id-23972.html).
- 3. Clique no botão "Baixar app" para iniciar o download. [aposta política brasil](/aposta-pol�tica-brasil-2024-07-12-id-4701.php)
- 4. Após completar o download, abra o arquivo APK. Importante: Caso você não tenha permitido a instalação de fontes desconhecidas nas configurações do seu Android, acesse **Configurações > Segurança > Fontes Desconhecidas** e marque a opção.
- 5. Confirme a instalação.

### **Cadastre-se e aproveite o app Betfair**

Caso você ainda não seja um usuário Betfair, recomendamos realizar o cadastro e receber um

bônus especial. Com a sua Como Baixar o Betfair App para Android conta ativa, é possível:

- Realizar tranquilamente seus depósitos e saques;
- Assistir transmissões ao vivo;
- Apostar facilmente na maior variedade esportiva popul

# **Partilha de casos**

**Sou a Betfair, uma das maiores casas de apostas do mundo, e estou aqui para compartilhar minha experiência em Como Baixar o Betfair App para Android fornecer uma plataforma de apostas móvel incomparável para usuários do Android no Brasil.**

#### **Antecedentes**

O mercado brasileiro de apostas tem crescido exponencialmente nos últimos anos, com cada vez mais usuários adotando dispositivos móveis para suas atividades de apostas. Percebendo essa tendência, desenvolvemos um aplicativo Android sob medida para atender às necessidades específicas dos apostadores brasileiros.

#### **Caso Específico**

Inicialmente, enfrentamos o desafio de garantir que nosso aplicativo fosse compatível com a ampla gama de dispositivos Android disponíveis no Brasil. Para superar isso, projetamos nosso aplicativo para ser leve e otimizado, garantindo uma experiência perfeita mesmo em Como Baixar o Betfair App para Android dispositivos mais antigos ou com recursos limitados. Além disso, entendemos a importância da segurança para nossos usuários brasileiros. Implementamos vários recursos de segurança no aplicativo, incluindo criptografia de dados e autenticação de dois fatores, para proteger as informações pessoais e financeiras de nossos clientes.

#### **Passos de Implementação**

Nosso aplicativo foi lançado inicialmente em Como Baixar o Betfair App para Android 2023 e, desde então, foi atualizado regularmente com novos recursos e melhorias. Aqui estão os principais passos que tomamos para implementar nosso aplicativo Android no Brasil:

1. **Pesquisa de mercado:** Conduzimos pesquisas abrangentes para entender as necessidades e preferências específicas dos apostadores brasileiros.

2. **Design:** Projetamos o aplicativo com uma interface intuitiva e fácil de usar, otimizada para telas menores.

3. **Desenvolvimento:** Desenvolvemos o aplicativo usando as tecnologias mais recentes, garantindo desempenho e estabilidade.

4. **Testes:** Realizamos testes rigorosos para garantir que o aplicativo fosse compatível com uma ampla gama de dispositivos Android e livre de bugs.

5. **Lançamento:** Lançamos o aplicativo na Google Play Store e fornecemos suporte contínuo aos usuários.

#### **Resultados e Conquistas**

Nosso aplicativo Android tem sido um tremendo sucesso no Brasil, atraindo um grande número de usuários e contribuindo significativamente para o nosso crescimento no mercado. Aqui estão algumas das conquistas que alcançamos:

- Mais de 1 milhão de downloads na Google Play Store
- Avaliação média de 4,8 estrelas de mais de 100.000 usuários

● Excelente feedback dos usuários sobre a facilidade de uso, segurança e ampla gama de recursos

#### **Recomendações e Cuidados**

Para garantir a melhor experiência de apostas móveis para usuários do Android no Brasil, recomendamos as seguintes práticas recomendadas:

- Mantenha seu aplicativo atualizado com a versão mais recente
- Use uma conexão de internet estável ao apostar
- Defina limites de depósito para controlar seus gastos
- Jogue com responsabilidade e procure ajuda se sentir que está perdendo o controle

#### **Perspectivas Psicológicas**

Entender a psicologia dos apostadores brasileiros foi crucial para o sucesso do nosso aplicativo. Os apostadores brasileiros são tipicamente apaixonados por futebol e buscam uma experiência de apostas envolvente e conveniente. Ao fornecer um aplicativo que atende a essas necessidades, fomos capazes de conquistar uma base de usuários fiel.

#### **Análise de Tendências de Mercado**

O mercado de apostas móveis no Brasil está em Como Baixar o Betfair App para Android constante evolução. Estamos monitorando de perto as tendências emergentes, como o aumento das apostas ao vivo e o uso de inteligência artificial, para garantir que nosso aplicativo permaneça na vanguarda da inovação.

#### **Lições e Experiências**

O lançamento do nosso aplicativo Android no Brasil nos ensinou lições valiosas sobre a importância de:

- Adaptar-se às necessidades específicas do mercado local
- Fornecer uma plataforma segura e confiável
- Responder rapidamente ao feedback do usuário
- Inovar continuamente para atender às demandas em Como Baixar o Betfair App para Android constante mudança do mercado

#### **Conclusão**

O aplicativo Android da Betfair se tornou uma ferramenta essencial para apostadores brasileiros, fornecendo uma experiência de apostas móvel incomparável. Ao entender as necessidades únicas do mercado e implementar estratégias eficazes, fomos capazes de estabelecer uma posição de liderança no Brasil e construir uma base de usuários altamente engajada. Continuaremos a investir em Como Baixar o Betfair App para Android nosso aplicativo e fornecer aos apostadores brasileiros a melhor experiência de apostas móveis possível.

# **Expanda pontos de conhecimento**

#### **Para fazer download do Betfair app, siga estas etapas:**

1. Abra o navegador de seu dispositivo Android.

- 2. Acesse o site da operadora ou procure por "Download aplicativo Betfair".
- Clique no link oficial da plataforma e, na tela seguinte, toque em Como Baixar o Betfair App 3. para Android "Baixar app".

**Nota:** O app Betfair não está disponível para iOS no Brasil. A alternativa é usar a versão responsiva do site no navegador.

#### **Vantagens do aplicativo Betfair:**

- Facilita o acesso às funcionalidades da plataforma.
- Permite ter a melhor experiência na hora de apostar, com opções como Pix, promoções e ofertas, transmissões ao vivo pela Betfair TV e mais.

#### **Referências:**

- - [Betfair App 2024 Como Baixar no Android e iOS Gazeta Esportiva](/br/jogos-online-com-cart�o-de-cr�dito-2024-07-12-id-33452.html)
- - [Chegou o novo app da Betfair. Baixe agora!](/slot-machine-casino-gratis-2024-07-12-id-45100.php)

# **comentário do comentarista**

Olá, caros leitores! Hoje trarei um assunto empolgante para os amantes de apostas esportivas: como baixar o aplicativo Betfair para dispositivos Android.

A Betfair é uma plataforma líder em Como Baixar o Betfair App para Android apostas esportivas, que proporciona una experiência única e emocionante aos seus usuários. Agora, você pode ficar por dentro das suas apostas e se envolver em Como Baixar o Betfair App para Android jogos no conforto do seu dispositivo Android, graças ao aplicativo Betfair. Nesse artigo, descobrireis a importância desse app e como fazer o download facilmente.

Existem muitos motivos para se used do Betfair app. Dentre eles, contam-se o Pix, promoções e ofertas exclusivas, transmissões ao vivo pela Betfair TV, cassino online, e competições como a Série A e a Liga dos Campeões. Para desfrutar desses recursos, seu dispositivo Android deve atender aos seguintes requisitos:

- **Sistema Operacional: Android 5.0 ou superior**
- Espaço Livre: ~ 100 MB
- Memória RAM: 2 GB ou superior

Agora que sabe quais são os requisitos, siga as próximas etapas para baixar e instalar o app Betfair no seu dispositivo:

- 1. Abra o seu navegador no dispositivo Android.
- 2. Acesse o site oficial do Betfair.
- 3. Clique no botão "Baixar app" para iniciar o download.

4. Após concluir o download, abra o arquivo APK. Lembre-se de permitir a instalação de fontes desconhecidas em Como Baixar o Betfair App para Android suas configurações, caso ainda não tenha feito isso.

5. Confirme a instalação.

Quando finalizar a instalação, approveite dos recursos do aplicativo e, se ainda não possuir uma conta, considere o cadastro para receber um bônus especial. Com sua Como Baixar o Betfair App para Android conta ativa, possível realizar depósitos e saques, assistir transmissões ao vivo, e apostar facilmente na maior variedade de esportes de forma tranqüila a partir do seu dispositivo celular.

Experimente agora o app Betfair e aproveite ao máximo suas apostas esportivas!

#### **Informações do documento:**

Autor: symphonyinn.com Assunto: Como Baixar o Betfair App para Android Palavras-chave: **Como Baixar o Betfair App para Android : fazer jogo de futebol online** Data de lançamento de: 2024-07-12

## **Referências Bibliográficas:**

- 1. [sportingbet download](/html/sportingbet-download-2024-07-12-id-46502.pdf)
- 2. [jogo do tigre 888](/html/jogo-do-tigre-888-2024-07-12-id-31997.pdf)
- 3. [deposito minimo casas de aposta](/deposito-minimo-casas-de-aposta-2024-07-12-id-23418.shtml)
- 4. [cupom sportingbet 2024](https://www.dimen.com.br/aid-category-noticias/article/cupom-sportingbet-2024-2024-07-12-id-23129.shtml)